**Kumaravel Jagasivamani April 15, 2024**

# **Stack and Function Calls**

## **Table of Contents**

- Stack
	- Purpose
	- Write/Read values
	- Example
- Function Calls
	- Overview
	- Passing arguments
	- Using registers in function
	- Function temporary values

### **Stack**

- Types of storage:
	- Registers: Fast access, but limited storage
	- Stack: Temporary memory space that can be re-used for different purposes
	- Memory: Pre-defined allocation of variables in memory
- Stack: Last-In, First-Out
- Writing: push
- Reading: pop
- rsq: contains the address with the most recent stored value

### **Memory and Stack Example**

```
Memory example: 
     temp_var resq 1 
     temp_var2 resq 1 
… 
     mov rax, 53 
     mov rbx, 38 
     mov [temp_var], rax 
     mov [temp_var2], rbx 
     mov rax, 12 
     mov rbx, 183 
     mov rax, [temp_var] 
     mov rbx, [temp_var2] 
Stack example: 
     mov rax, 53 
     mov rbx, 38 
     push rax
     push rbx
     mov rax, 12 
     mov rbx, 183 
     pop rbx
     pop rax
```
## **Tutorial commands**

- set disassembly-flavor intel
- break main
- run
- disassemble main
- break \*0x(addr)
- continue
- stepi
- print/d \$rax
- info registers
- x/1dg \$rsp
- x/1dg \$rsp+8

## **Function Calls**

- Terminology:
	- Caller: code that is calling the function
	- Callee: function that is being called
- CALL statement
	- Pushes the return address of instruction memory into stack
- RET statement
	- Pops the return address of instruction memory from stack

## **Passing arguments**

- Arguments through registers:
	- RDI, RSI, RDX, RCX, R8, R9
- Additional arguments through stack
- Return values through registers:
	- RAX
- Additional return values through stack

### **Passing function parameters example**

uint64\_t load\_input\_buffer(uint64\_t \*output\_base\_addr, uint64\_t v1, uint64\_t v2, uint64\_t v3, uint64\_t

```
• Function parameters: 
v4, uint64_t v5, uint64_t v6, uint64_t v7, uint64_t v8) {
```
• Passing function inputs:

```
 mov rdi, input_buffer 
 mov rsi, 2 
 mov rdx, 3 
 mov rcx, 4 
 mov r8, 5 
 mov r9, 6 
 mov rax, 9 
 push rax 
 mov rax, 8 
 push rax 
 mov rax, 7 
 push rax 
 call load_input_buffer
```
•

## **Using registers in function**

- Callee save list:
	- RBX, RBP, R12, R13, R14, R15
- Caller save list:
	- RDI, RSI, RDX, RCX, R8, R9, RAX, R10, R11

## **Storing registers example**

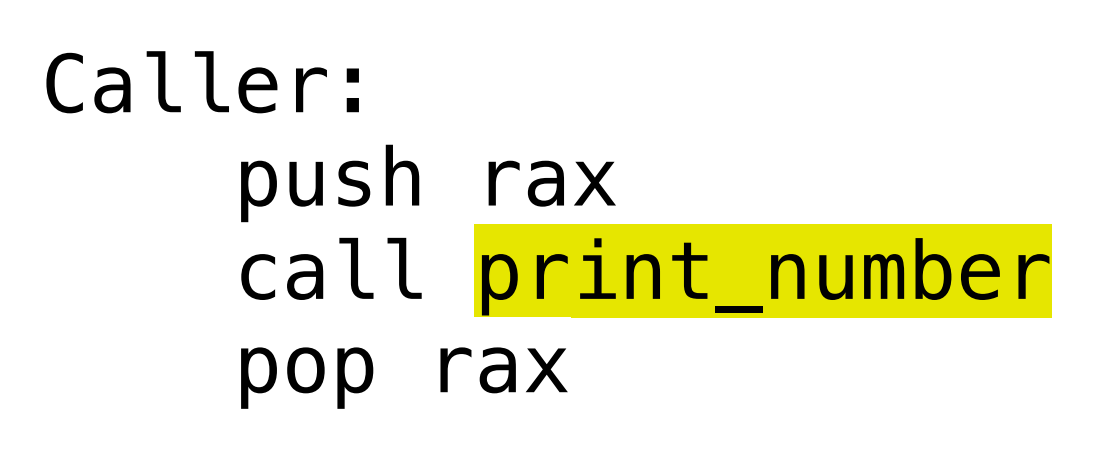

 $• . . .$ 

```
print_number: 
     push rbp 
     mov rbp, rsp 
     push rbx
```
 $\bullet$  …

 pop rbx pop rbp ret

## **Temporary values in function**

- Use rbp register to determine base of temporary variables
- Pre-define amount of storage needed for temporary variables

```
• Example:
    sub rsp, 16
     mov qword [rbp-16], 5 
     mov qword rbx, [rbp-16] 
     add rbx, 3 
     mov qword [rbp-24], rbx 
... 
     add rsp, 16
```
•

### **Stack Example Code**

 **push rax** ; push RAX value into stack **mov rdi**, **input\_buffer**

 **mov rbx**, **rax** ; RIP value of this instruction is stored in stack by call **pop rax** ; pop RAX value from stack

 **mov rsi**, 2 **mov rdx**, 3 **mov rcx**, 4 **mov r8**, 5 **mov r9**, 6 **mov rax**, 9 **push rax mov rax**, 8 **push rax mov rax**, 7 **push rax call load\_buffer** load\_buffer: **mov qword rbx**, [**rbp**-16] **add rbx**, 3 ...

 **push rbp** ; Store RBP value into stack **mov rbp**, **rsp** ; Use current value of stack pointer for rbp **push rbx** ; Store RBX value into stack **sub rsp**, 16 ; Store two temporary values (8 bytes each) onto stack **mov qword** [**rbp**-16], 5 ; Store 5 into the first temporary value

**mov qword** [**rbp**-24], **rbx** ; Store 8 into the second temporary value

 **add rsp**, 16 ; Don't need temporary values in stack anymore **pop rbx** ; Restore RBX value **pop rbp** ; Restore RBP value **ret** ; Restore RIP value from stack (inst. memory addr of 'mov rbx, rax')

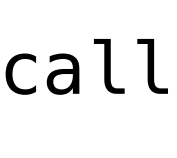

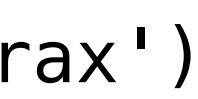

## **Stack example**

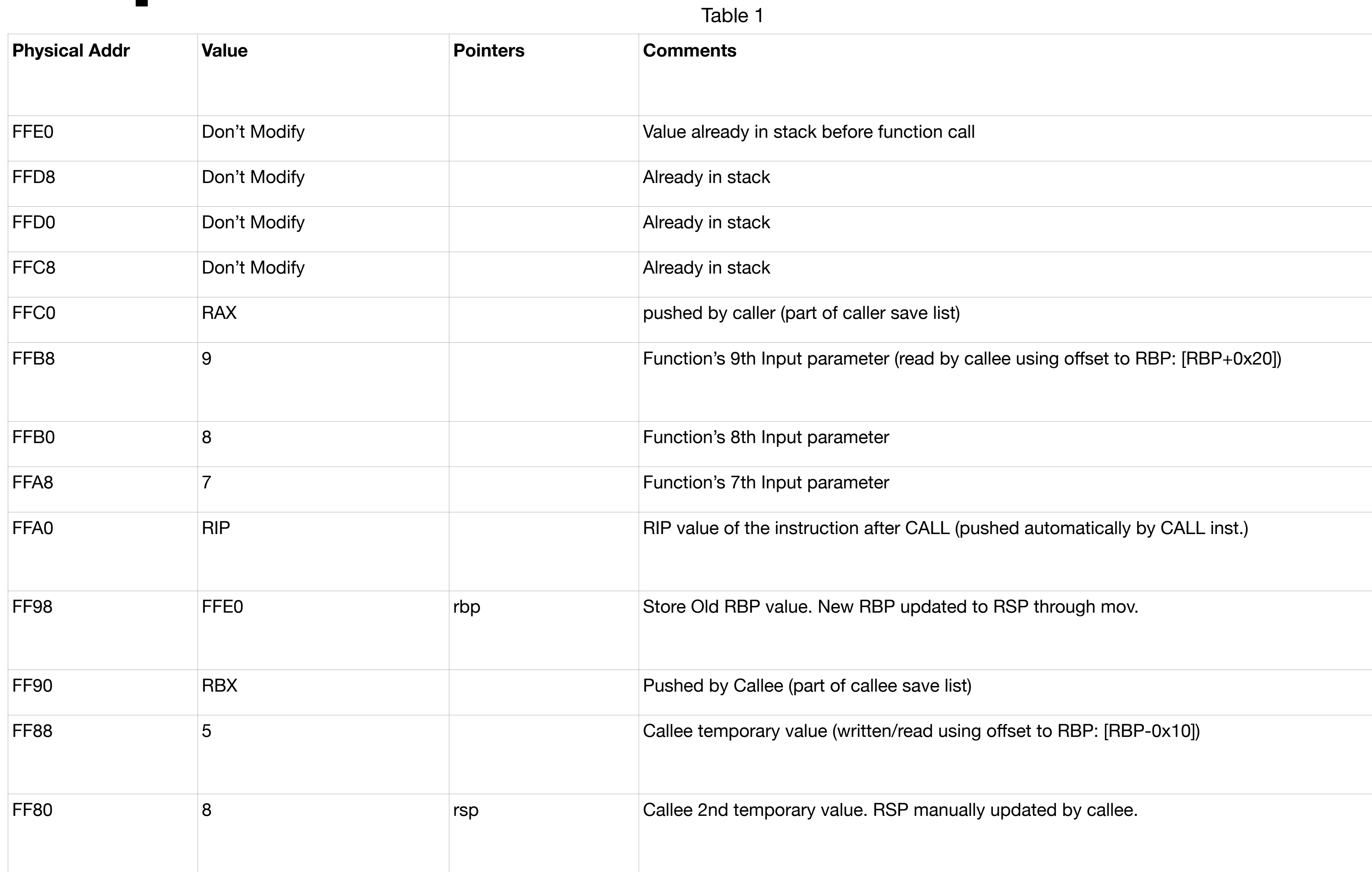

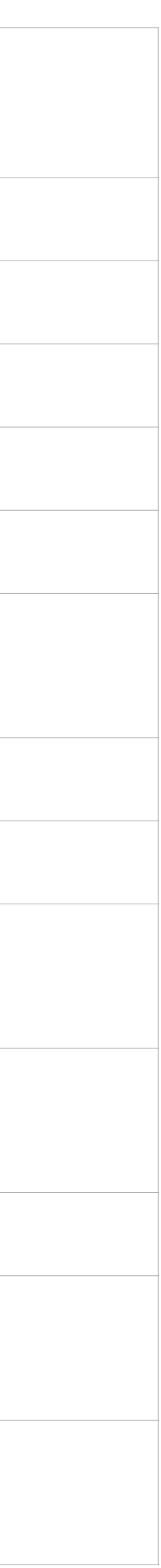

### **Stack**

## **Memory Access Timing**

- Timestamp before and after code sections
	- Accessing memory slower than accessing register

### **Fibonacci Pseudo-code**

- Function Inputs:
	- Number of fibonacci values to be calculated: length
	- Base of Memory location of where the values should be stored: base\_ptr
- Function outputs:
	- $\cdot$  1,1,2,3,5,8,13,...
	- Initialize Rdi to base\_ptr
	- Write 1 to [rdi]. Increment rdi
	- Write 1 to [rdi]. Increment rdi
	- Initialize loop\_index to 2
	- Loop:
		- Previous value at rdi-8
		- 2nd previous value at rdi-16
		- Mov rax, [rdi-8]
		- Add rax, [rdi-16]
		- Mov [rdi], rax
		- Increment rdi... Loop\_index inc, compare with length and jump if not equal

### **Fibonacci Assembly code**

```
 mov qword [samples_cnt], 10
    mov rdi, o
    mov qword rsi, [samples_cnt]
     call fibonnaci
     mov rdi, o
     call print_values
     jmp end_program
fibonnaci:
    mov qword [rdi], 1
    add qword rdi, 8
     mov qword [rdi], 1
     add qword rdi, 8
    mov qword [loop_index], 2
fib_loop:
     mov rax, [rdi-8]
     add rax, [rdi-16]
     mov [rdi], rax
     add qword rdi, 8
     inc qword [loop_index]
     cmp qword rsi, [loop_index]
     jne fib_loop
```
### **Fibonacci Questions**

• What is the value of rdi equal to when RIP is pointing at fibonacci label? Provide either numerical value or register name or

• What is the value of rsi equal to when RIP is pointing at fibonacci label? Provide either numerical value or register name or

• What is the value of rdi equal to when RIP is pointing at fib\_loop label for the 1st iteration? Provide either numerical value

• How is the value written to [rdi] inside the fib\_loop code section (purple colored line) related to values already in memory?

- offset to a register.
- offset to a register.
- or register name or offset to a register.
- How many times is the fib\_loop executed?
- How many values are written into rdi inside the fibonacci function?
- 
- How are values passed into the fibonacci function?
- Does the fibonacci function update any output registers? If so, what register is updated?
- What are the contents of stack as the function is called and returned?

### **Fibonacci Output**

[kumaran@linux2 ~/cmsc313] cmsc313\_fib  $\bullet$ 

### **Fibonacci Answers**

- What is the value of rdi equal to when RIP is pointing at fibonacci label? Provide either numerical value or register name or offset to a register. rdi is equal to o.
- What is the value of rsi equal to when RIP is pointing at fibonacci label? Provide either numerical value or register name or offset to a register. rsi is equal to 10.
- What is the value of rdi equal to when RIP is pointing at fib\_loop label for the 1st iteration? Provide either numerical value or register name or offset to a register. rdi is equal to o+16.
- How many times is the fib\_loop executed? 8
- How many values are written into rdi inside the fibonacci function? 10
- How is the value written to [rdi] inside the fib\_loop code section (purple colored line) related to values already in memory? The value written in a loop iteration is the sum of the previous 2 values in memory.
- How are values passed into the fibonacci function? rsi and rdi
- Does the fibonacci function update any output registers? If so, what register is updated? No

### **Fibonacci gdb Questions**

- **• What are the values printed out?**
- b fib\_loop
- r
- c
- c
- c
- print (uint64\_t)loop\_index
- stepi
- stepi
- stepi
- print (uint64\_t)\*\$rdi

### **Fibonacci gdb Answers**

- loop\_index: 5
- \*rdi: 8